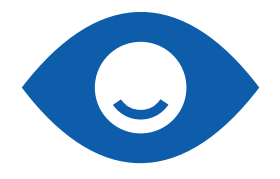

LEMA - Lehr- und Lernmaterialien Hergestellt von der Abteilung für Inklusion und Lehrmittel (LMZ) am Bundes-Blindeninstitut Wien

Grafikkatalog

10. Schulstufe (6. AHS) – 10. Schulstufe (6. AHS) – 10. Schulstufe (6. AHS) – 10. Schulstufe (6. AHS) – 10. Sc

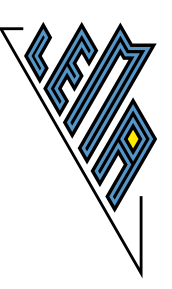

# **Grafikkatalog 10. Schulstufe (6. AHS)**

#### **Autor: Elisabeth Stanetty • Grafiken: Tomáš Baťha**

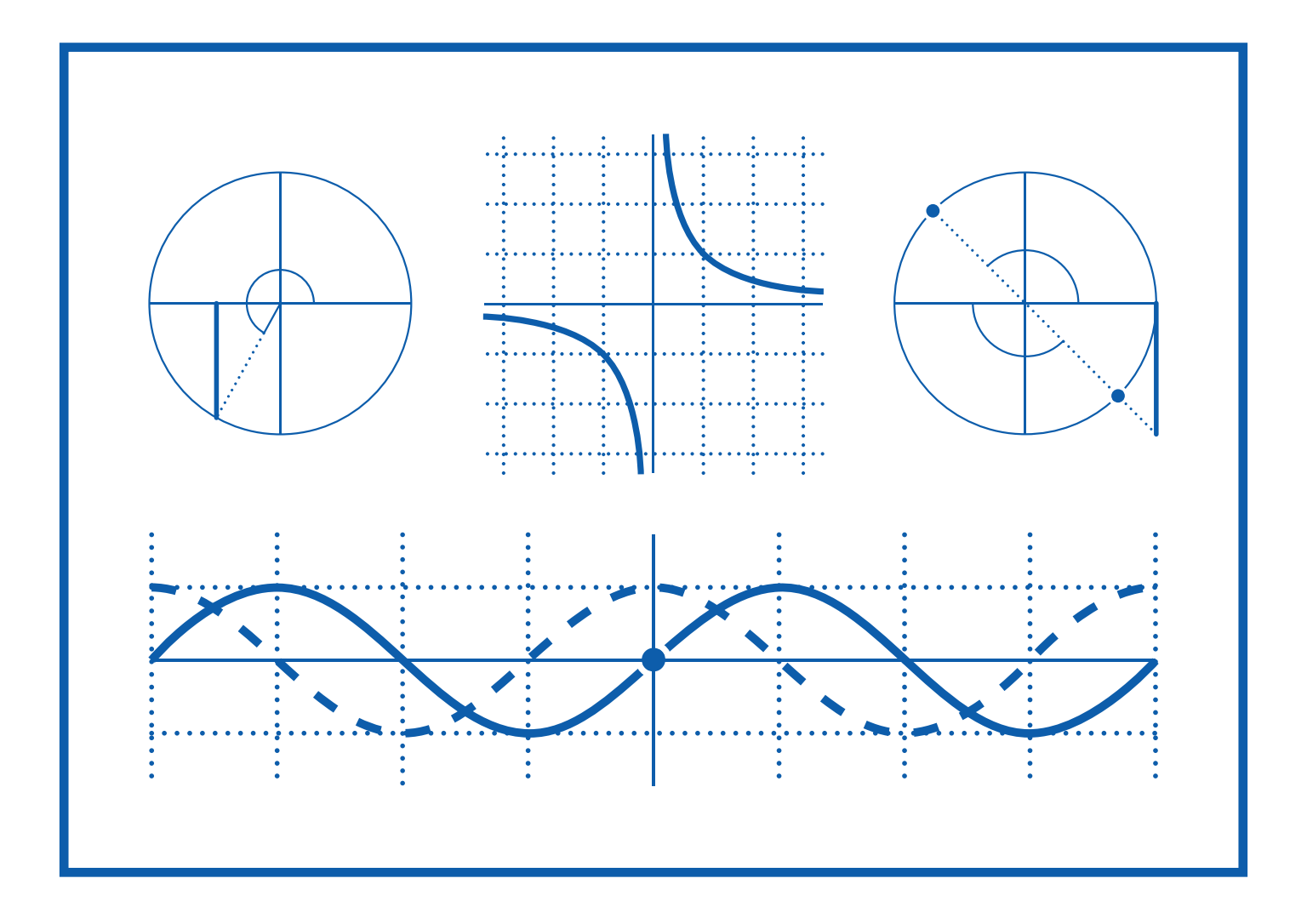

Verlag: Braille-Zentrum in Zusammenarbeit mit der Abteilung für Inklusion und Lehrmittel (LMZ) am Bundes-Blindeninstitut Wien, Wittelsbachstraße 5, 1020 Wien, Tel.: 01/728 08 66-405, 406, lmz@bbi.at, www.bbi.at

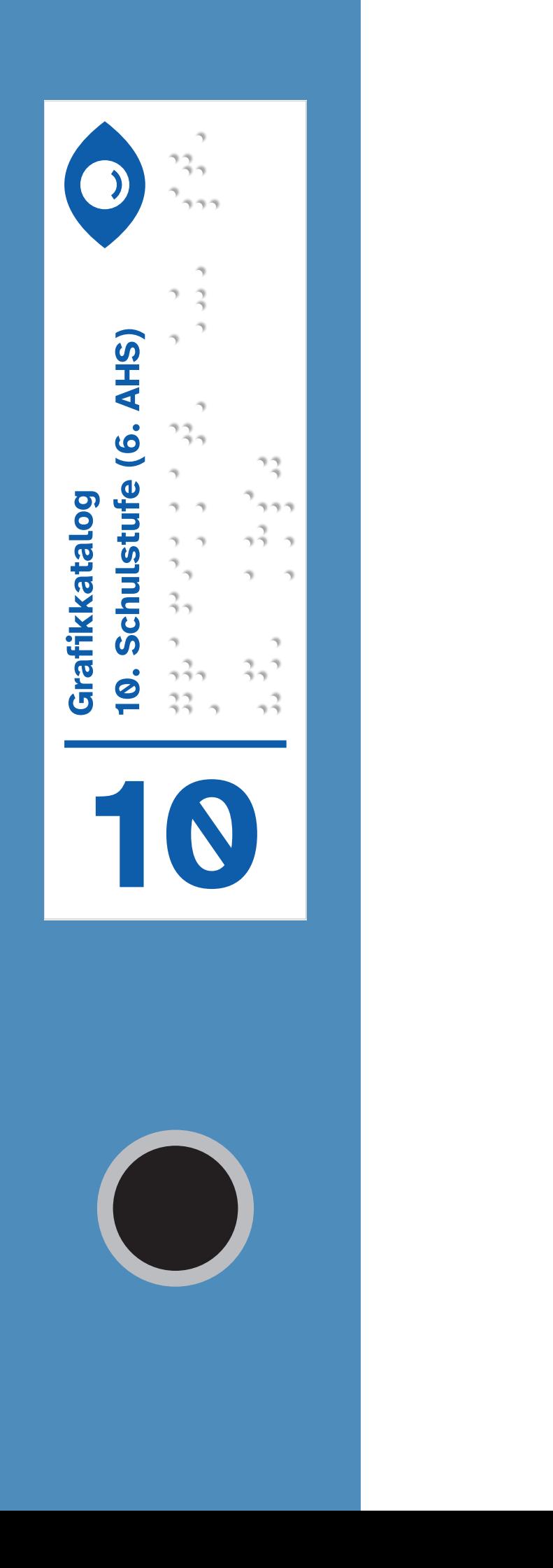

Inhalt  $\frac{1}{2}$  Trigonometries is a strigonometries in the strigonometries in the strigonometries in the strigonometries in the strigonometries in the strigonometries in the strigonometries in the strigonometries in the strigon 2 Funktionen

## **Inhalt**

- **Trigonometrie 1**
- Funktionen **2**

# **Trigonometrie Schulstufe 10**

# **Inhalt**

- **1** Einheitskreis:  $r = 1$ ;  $M(0|0)$
- **2** Sinus im Einheitskreis
- **3** Gleiche Sinuswerte
- **4** Cosinus im Einheitskreis
- **5** Gleiche Cosinuswerte
- **6** Sinus und Cosinus
- **7** Tangens im Einheitskreis
- **8** Gleiche Tangenswerte
- **9** P auf EK spiegeln an x-Achse
- **10** P auf EK spiegeln an y-Achse
- **11** P auf EK spiegeln an Achsen

![](_page_4_Picture_47.jpeg)

![](_page_5_Picture_12.jpeg)

![](_page_6_Figure_0.jpeg)

![](_page_7_Figure_0.jpeg)

'al:

![](_page_7_Figure_2.jpeg)

![](_page_7_Figure_3.jpeg)

![](_page_7_Figure_4.jpeg)

![](_page_7_Figure_5.jpeg)

![](_page_8_Figure_0.jpeg)

![](_page_9_Figure_0.jpeg)

![](_page_9_Figure_1.jpeg)

![](_page_9_Figure_2.jpeg)

![](_page_9_Figure_3.jpeg)

![](_page_10_Figure_0.jpeg)

![](_page_11_Figure_0.jpeg)

![](_page_12_Figure_0.jpeg)

![](_page_13_Figure_0.jpeg)

 $'tan('al) = -'tan(-'al)$ 

![](_page_13_Figure_2.jpeg)

![](_page_14_Figure_0.jpeg)

![](_page_14_Figure_1.jpeg)

![](_page_14_Figure_2.jpeg)

![](_page_15_Figure_0.jpeg)

![](_page_15_Figure_1.jpeg)

![](_page_15_Figure_2.jpeg)

![](_page_16_Figure_0.jpeg)

![](_page_17_Figure_0.jpeg)

## **Funktionen Schulstufe 10**

## **Inhalt**

- **1** Potenzfunktion f\_P.1:  $f(x) = x^n$ n
- **2** Potenzfunktion f\_P.2:  $f(x) = 1/x^n$ n =x^(-n)
- **3** Potenzfunktion f\_P.3: Umkehrfunktion
- **4** Potenzfunktion f\_P.4: Wurzelfunktion
- **5** Exponentialfunktion  $f$ <sub>-Ex.1</sub>:  $f(x) = a^x$
- **6** Exponentialfunktion  $f$ <sub>-Ex</sub>.2:  $f(x) = a^x$  spiegeln
- **7** Exponentialfunktion  $f$ <sub>-Ex</sub>.3:  $f(x) = e^x x$  spiegeln
- **8** Exponentialfunktion f\_Ex.4: --> Umkehrfkt (Basis a)
- **9** Exponentialfunktion f\_Ex.5: Umkehrfkt (Basis e)
- **10** Logarithmusfunktion  $f_{\text{Log}}(x) = \log_a(x)$
- **11** Logarithmusfunktion  $f_{\text{Log.2}: f(x) = \log_a(x)}$
- **12** Logarithmusfunktion  $f_{\text{Log.3}: f(x) = \log_a(x)}$
- **13** Winkelfunktion  $f_W$ .1:  $f(x) = \sin(x)$
- **14** Winkelfunktion  $f_{w}W.2$ :  $f(x) = cos(x)$
- **15** Winkelfunktion f W.3: 'sin und 'cos
- **16** Winkelfunktion  $f_W(4: f(x) = a \cdot \sin(x))$
- **17** Winkelfunktion f\_W.5:  $f(x) = \sin(b \cdot x)$
- **18** Winkelfunktion  $f_W.6$ :  $f(x) = 'sin(x) + c$
- **19** Winkelfunktion  $f_W.7: f(x) = 'sin(x+d)$
- **20** Winkelfunktion  $f_W$ .7:  $f(x) = a * sin(b * x + d) + c$

![](_page_20_Picture_48.jpeg)

 $35 - 2$   $32 - 32$   $33 - 32$   $34 - 32$   $35 - 32$   $36 - 32$   $37 - 32$  $f_{\rm e}^2 = f_{\rm e}^2$  for  $f_{\rm e}^2 = f_{\rm e}^2$  for  $f_{\rm e}^2 = f_{\rm e}^2$  for  $f_{\rm e}^2 = f_{\rm e}^2$  for  $f_{\rm e}^2 = f_{\rm e}^2$  for  $f_{\rm e}^2 = f_{\rm e}^2$ spielengels is  $8^3$  Exponential  $8^3$   $8^3$   $8^3$   $8^3$   $8^3$   $8^3$   $8^3$   $8^3$   $8^3$   $8^3$   $8^3$   $8^3$   $8^3$   $8^3$   $8^3$   $8^3$   $8^3$   $8^3$   $8^3$   $8^3$   $8^3$   $8^3$   $8^3$   $8^3$   $8^3$   $8^3$   $8^3$   $8^3$   $8^3$   $8^3$   $8^3$   $8^3$   $8^3$   $8^3$ f\_Ex.4: --> Umkehrfkt (Basis a) 9 Pendada Sandada Sanda Sanda Sanda Sa  $f_1 = \begin{pmatrix} 1 & 1 & 1 \\ 0 & 0 & 1 \\ 0 & 0 & 0 \end{pmatrix}$  $\frac{1}{2}$ 10 Logarithmuseum (1990)<br>10 Logarithmuseum (1990)<br>10 Logarithmuseum (1990)  $f^2$   $f^2$   $f^2$   $f^2$   $f^3$   $f^2$   $f^3$   $f^2$   $f^3$   $f^2$   $f^3$   $f^2$   $f^3$   $f^2$   $f^3$   $f^2$   $f^3$   $f^2$   $f^3$   $f^3$   $f^2$   $f^3$   $f^3$   $f^3$   $f^3$   $f^3$   $f^3$   $f^3$   $f^3$   $f^3$   $f^3$   $f^3$   $f^3$   $f^3$   $f^3$   $f^3$   $f^3$ 11 Logarithmuseum (11 Logarithmuseum 11 Logarithmuseum 11 Logarithmuseum 11 Logarithmuseum 11 Logarithmuseum 1<br>11 Logarithmusiek in 11 Logarithmuseum 11 Logarithmuseum 11 Logarithmuseum 11 Logarithmuseum 11 Logarithmuseum  $f_1^2, f_2^2, f_3^2, f_4^2, f_5^2, f_6^2, f_7^2, f_8^2, f_9^2, f_9^2, f_9^2, f_9^2, f_9^2, f_9^2, f_9^2, f_9^2, f_9^2, f_9^2, f_9^2, f_9^2, f_9^2, f_9^2, f_9^2, f_9^2, f_9^2, f_9^2, f_9^2, f_9^2, f_9^2, f_9^2, f_9^2, f_9^2, f_9^2, f_9^2, f_9^2, f_9^2, f_9^$ 12 Logi (12 Logarithmusika 12 Logarithmusika 12 Logarithmusika 12 Logarithmusika 12 Logarithmusika 12 Logarith<br>12 Logarithmusika 12 Logarithmusika 12 Logarithmusika 12 Logarithmusika 12 Logarithmusika 12 Logarithmusika 12  $f_1^2, f_2^2, f_3^2, f_5^2, f_6^2, f_7^2, f_8^2, f_9^2, f_9^2, f_9^2, f_9^2, f_9^2, f_9^2, f_9^2, f_9^2, f_9^2, f_9^2, f_9^2, f_9^2, f_9^2, f_9^2, f_9^2, f_9^2, f_9^2, f_9^2, f_9^2, f_9^2, f_9^2, f_9^2, f_9^2, f_9^2, f_9^2, f_9^2, f_9^2, f_9^2, f_9^2, f_9^$ 13 Winkelfunktion f\_W.1: f(x) ='sin(x) 14 Windows and the Millian factors and discussion for the Millian factors and discussion for the Millian facto

 $f(x) = \frac{1}{2} \int_{0}^{2\pi} f(x) \, dx$ 15 Windows and the Millian for the Millian for the Millian for the Millian for the Millian for the Millian for 'sin und 'cos 16 Winkelfunktion f\_W.4:  $f(x) = \frac{1}{2} \int_{0}^{2\pi} f(x) \, dx$  $17.33$  ,  $33.333$   $33.333$   $33.333$   $33.333$   $33.333$  $f(x) = \frac{1}{2} \int_0^x f(x) \, dx$  .  $f(x) = \frac{1}{2} \int_0^x f(x) \, dx$  $18^3$  Minkelfunktion  $18^3$   $18^3$   $18^3$   $18^3$   $18^3$   $18^3$   $18^3$   $18^3$   $18^3$   $18^3$   $18^3$   $18^3$   $18^3$   $18^3$   $18^3$   $18^3$   $18^3$   $18^3$   $18^3$   $18^3$   $18^3$   $18^3$   $18^3$   $18^3$   $18^3$   $18^3$   $18^3$   $18^3$   $18$  $\frac{3}{5}$   $\frac{3}{5}$   $\frac{3}{5}$   $\frac{3}{5}$   $\frac{3}{5}$   $\frac{3}{5}$   $\frac{3}{5}$   $\frac{3}{5}$   $\frac{3}{5}$   $\frac{3}{5}$   $\frac{3}{5}$   $\frac{3}{5}$  $19.9$  Minkelfunktion  $3.9$   $3.9$   $3.9$   $3.9$   $3.9$   $3.9$   $3.9$   $3.9$   $3.9$  $f(x) = \begin{bmatrix} 3 & 3 & 3 \\ 3 & 3 & 3 \end{bmatrix}$  $2^2$   $\frac{3}{2}$   $2^2$   $2^2$   $2^3$   $2^4$   $2^5$   $2^6$   $2^6$   $2^7$   $2^8$   $2^9$   $2^9$   $2^9$   $2^9$   $2^9$  $f(x) = \frac{1}{2} \int_{0}^{2} \frac{1}{2} \int_{0}^{2} \frac{1}{2} \int_{0}^{2} \frac{1}{2} \int_{0}^{2} \frac{1}{2} \int_{0}^{2} \frac{1}{2} \int_{0}^{2} \frac{1}{2} \int_{0}^{2} \frac{1}{2} \int_{0}^{2} \frac{1}{2} \int_{0}^{2} \frac{1}{2} \int_{0}^{2} \frac{1}{2} \int_{0}^{2} \frac{1}{2} \int_{0}^{2} \frac{1}{2} \int_{0}^{2} \frac{1}{2} \int_{0}^{2} \frac{1}{2$ 

![](_page_23_Figure_0.jpeg)

![](_page_24_Figure_0.jpeg)

![](_page_25_Figure_0.jpeg)

![](_page_26_Figure_0.jpeg)

 $n = 8 \rightarrow w[8](x)$ :

![](_page_26_Figure_2.jpeg)

![](_page_26_Figure_3.jpeg)

![](_page_27_Figure_0.jpeg)

![](_page_28_Figure_0.jpeg)

![](_page_29_Figure_0.jpeg)

![](_page_30_Figure_0.jpeg)

![](_page_31_Figure_0.jpeg)

![](_page_32_Figure_0.jpeg)

![](_page_33_Figure_0.jpeg)

![](_page_34_Figure_0.jpeg)

![](_page_35_Figure_0.jpeg)

![](_page_36_Figure_0.jpeg)

![](_page_37_Figure_0.jpeg)

![](_page_38_Figure_0.jpeg)

![](_page_39_Figure_0.jpeg)

![](_page_40_Figure_0.jpeg)

![](_page_41_Figure_0.jpeg)

![](_page_42_Picture_78.jpeg)

um d nach rechts, wenn  $d < 0$ 

![](_page_43_Figure_0.jpeg)

![](_page_43_Figure_1.jpeg)

Impressum of the contract of the contract of the contract of the contract of the contract of the contract of t<br>Impression of the contract of the contract of the contract of the contract of the contract of the contract of

Verlag: Braille-Zentrum in كلات المجال المعادل المعادل المعادل المعادل المعادل المعادل المعادل المعادل المعادل المعادل المعادل المعادل ال<br>كان المعادل المعادل المعادل المعادل المعادل المعادل المعادل المعادل المعادل المعادل المعادل المعادل المعادل ال teilung für Inklusion الاست المستولي المستولي و المستولي المستولي المستولي و المستولي المستولي المستولي المستولي المستولي المستولي ا<br>المستولي المستولي المستولي و المستولي المستولي المستولي المستولي المستولي المستولي المستولي المستولي المستولي لاد المادي المادي المادي المادي المادي المادي المادي المادي المادي المادي المادي المادي المادي المادي المادي ا<br>المادي المادي المادي المادي المادي المادي المادي المادي المادي المادي المادي المادي المادي المادي المادي الماد Autor: Elisabeth Stanetty  $\frac{d}{dt}$ grafiken: Tomas Bathan: Tomas Bathan: Tomas Bathan: Tomas Bathan: Tomas Bathan: Tomas Bathan: Tomas Bathan: Tomas Bathan: Tomas Bathan: Tomas Bathan: Tomas Bathan: Tomas Bathan: Tomas Bathan: Tomas Bathan: Tomas Erstellungsjahr: 2021 1. August 1990<br>1. August 1990

#### **Impressum**

Verlag: Braille-Zentrum in Zusammenarbeit mit der Abteilung für Inklusion und Lehrmittel (LMZ) am Bundes-Blindeninstitut Wien Autor: Elisabeth Stanetty Grafiken: Tomas Batha Erstellungsjahr: 2021 1. Auflage